## Package 'dumbbell'

February 25, 2021

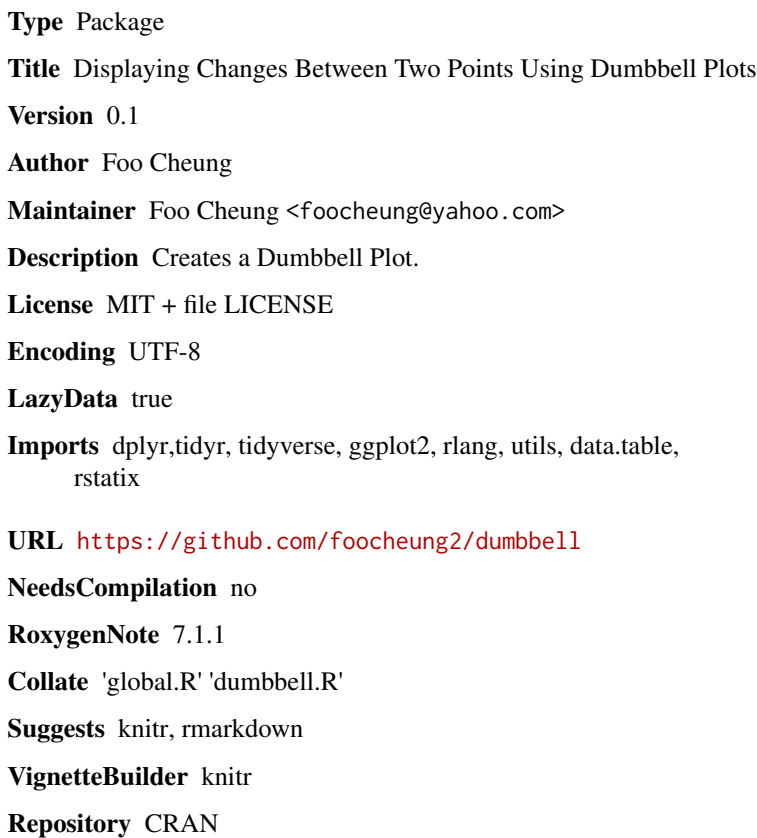

Date/Publication 2021-02-25 09:10:02 UTC

### R topics documented:

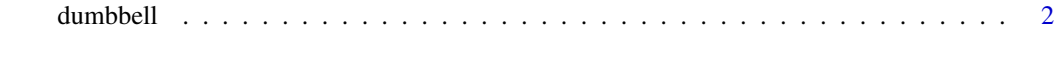

**Index** [5](#page-4-0). The second state of the second state of the second state of the second state of the second state of the second state of the second state of the second state of the second state of the second state of the second

<span id="page-1-0"></span>

#### Description

Draws a Dumbbell Plot, essentially a dot plot with two series of data.

#### Usage

dumbbell( xdf, id, key, column1, column2, lab1, lab2, title, pointsize, textsize, segsize, expandx, expandy, p\_col1, p\_col2, leg, col\_seg1, col\_seg2, col\_lab1, col\_lab2, pt\_alpha, arrow\_size, arrow, pt\_val, delt, pval  $\mathcal{L}$ 

#### Arguments

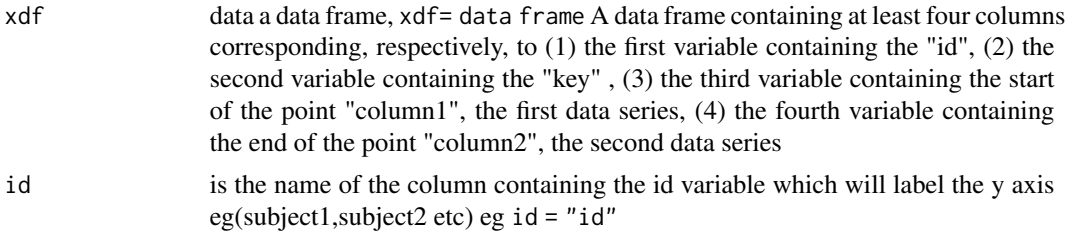

dumbbell 3

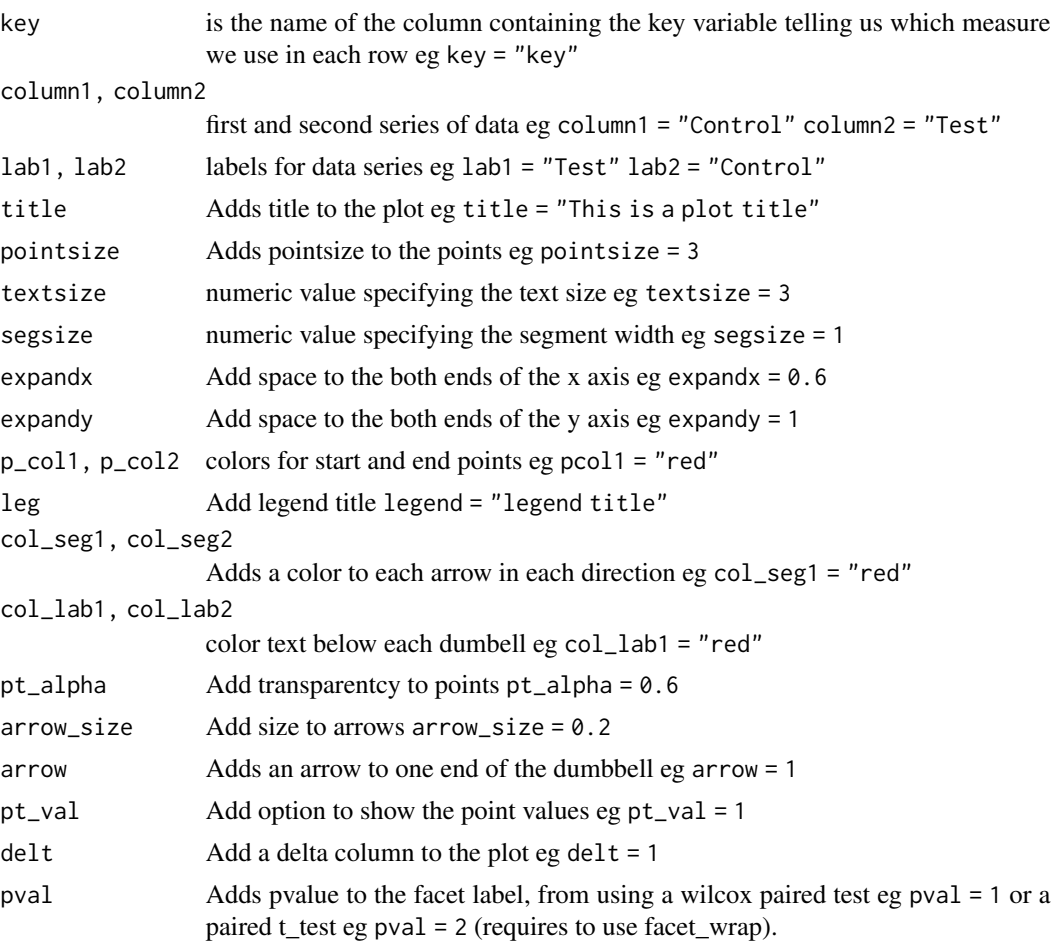

#### Value

Dumbbell plot

#### Author(s)

Foo Cheung, <foocheung@yahoo.com>

#### Examples

```
library(tidyverse)
library(ggplot2)
library(rlang)
library(utils)
library(data.table)
library(dumbbell)
## create data
z<-data.frame(Group = c(rep("A",20),rep("B",20)),
              # Subject = c(paste("sub_",1:20,sep=""),paste("sub_",1:20,sep="")),
              Subject = c(paste(1:20,sep=""),paste(1:20,sep="")),
```

```
result = c(sample(1:100000, 40, replace=TRUE)),analysis = c(rep("a",10),rep("b",10) ,rep("b",10),rep("a",10) )
\lambdab<-z %>% filter(Group == 'A')
c<-z %>% filter(Group == 'B')
d<-merge(b,c, by.x="Subject", by.y = "Subject")
e<-d %>% mutate("diff"=result.x-result.y) %>% arrange(diff)
```
d\$Subject<-factor(d\$Subject, levels = e\$Subject)

```
## Basic plot
dumbbell(xdf=d,id= "Subject",key="analysis.x",column1 = "result.x",column2 = "result.y")
```
# <span id="page-4-0"></span>Index

∗ dumbbell dumbbell, [2](#page-1-0)

dumbbell, [2](#page-1-0)